# 1. **Accuracy and Reliability**

(a) **[20 points]** Let  $\epsilon$  be a very small positive number (*i.e.*,  $\epsilon \approx 0$ ) but  $1/\epsilon$  will not cause overflow. Consider the following system of linear equations:

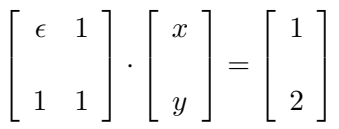

First, solve this system of linear equations *with* **and** *without* partial pivoting using finite precision arithmetics. Then, discuss the major reason or reasons that can explain the difference(s) between the two solutions. **You should provide a general argument rather than an argument based on a fixed precision. A convincing and to-the-point argument is required. As a result, just stating a \reason" such as \**it is because of cancelation**" or \**overflow**" will receive zero point. Note also that \prove-by-example" is not acceptable.**

**Solution:** Without pivoting, one multiplies  $-1/\epsilon$  to the first equation and adds the result to the second. This yields the following:

$$
\left[\begin{array}{cc} \epsilon & 1 \\ 0 & 1 - 1/\epsilon \end{array}\right] \cdot \left[\begin{array}{c} x \\ y \end{array}\right] = \left[\begin{array}{c} 1 \\ 2 - 1/\epsilon \end{array}\right]
$$

Since  $\epsilon$  is small,  $1/\epsilon$  is large. As a result,  $-1/\epsilon$  is the dominating term in both  $1 - 1/\epsilon$  and 2 − 1/ $\epsilon$ . In other word, the equation  $(1 - 1/\epsilon)y = 2 - 1/\epsilon$  would numerically become

$$
\left(-\frac{1}{\epsilon}\right)y \approx -\frac{1}{\epsilon}
$$

Backward substitution yields  $y = 1$ . Plugging  $y = 1$  into the first equation  $\epsilon x + y = 1$  yields  $x=0$ .

With pivoting, the system becomes the following after a row swap:

$$
\left[\begin{array}{cc} 1 & 1 \\ \epsilon & 1 \end{array}\right] \cdot \left[\begin{array}{c} x \\ y \end{array}\right] = \left[\begin{array}{c} 2 \\ 1 \end{array}\right]
$$

Multiplying the first equation by  $-\epsilon$  and adding the result to the second yields:

$$
\left[\begin{array}{cc} 1 & 1 \\ 0 & 1 - \epsilon \end{array}\right] \cdot \left[\begin{array}{c} x \\ y \end{array}\right] = \left[\begin{array}{c} 2 \\ 1 - 2\epsilon \end{array}\right]
$$

Since  $\epsilon$  is very small, it does not contribute much to  $1 - \epsilon$  and  $1 - 2\epsilon$ . As a result,  $1 - \epsilon \approx 1$ and  $1 - 2\epsilon \approx 1$ , and the second equation  $(1 - \epsilon)y = 1 - 2\epsilon$  numerically becomes  $y = 1$ . Plugging  $y = 1$  into the first equation gives  $x = 1$ .

Obviously,  $x = y = 1$  is the correct numerical solution if  $\epsilon$  is small. The reason for the nonpivoting solution to go wrong is the rounding error in computing  $1 - 1/\epsilon$  and  $2 - 1/\epsilon$  if  $1/\epsilon$ is very large. In this case, rounding error makes both terms nearly equal to  $-1/\epsilon$  numerically. Consequently, we have  $y = 1$  which is still correct. But, since  $\epsilon$  is very small,  $x = 1 - \epsilon$  will have rounding error again. This time, the impact of  $\epsilon$  is so small that becomes insignificant compared with 1. Therefore,  $x = 0!$ 

For example, on a 7-digit computer, if  $\epsilon = 0.00000001$ , which is not a very small number, we have  $1/\epsilon = 100,000,000$ . Then,  $1 - 1/\epsilon = -99,999,999$  and  $2 - 1/\epsilon = -99,999,998$ . Both would be rounded to 7 digits and the result is  $0.1 \times 10^9$ . This example shows that pivoting is necessary.

2. **Linear Algebra**

(a) **[5 points]** Suppose a matrix *A* has the following LU-decomposition using 2 row swaps and 3 column swaps. Compute the determinant of *A*. **You should show all computation steps. Only providing an answer and/or using a wrong method receives zero point.**

$$
L = \begin{bmatrix} 1 & & & \\ -1 & 1 & & \\ 1 & -1 & 1 & \\ 0 & 1 & 2 & 1 \end{bmatrix} \quad \text{and} \quad U = \begin{bmatrix} 1 & 1 & 0 & 2 \\ 2 & 1 & 0 & \\ 3 & 1 & \\ 4 & 4 & 1 \end{bmatrix}
$$

**Solution:** The determinant is the product of all diagonal entries if no pivoting is used. If pivoting is used, this product should be multiplied by  $(-1)^{(no. \text{ of row and column swaps})}$ . Since the product is  $24 = 1 \times 2 \times 3 \times 4$  and since the total number of row and column swaps is 5, the desired answer is  $-24 = (-1)^5 \times (24)$ . 

(b) **[15 points]** Find the LU-decomposition of the following matrix without pivoting. **You should show all computation steps. Only providing an answer and/or using a wrong method receives zero point.**

$$
A = \left[ \begin{array}{rrr} 1 & 0 & 0 & -1 \\ 2 & 2 & 1 & -2 \\ 0 & 4 & 5 & 0 \\ -1 & 0 & 6 & 5 \end{array} \right]
$$

**Solution:** A  $4 \times 4$  lower triangular matrix *L* has the following form, where  $\times$  denotes a value to be determined in the process of Gaussian elimination.

$$
L = \left[ \begin{array}{rrr} 1 & 0 & 0 & 0 \\ \times & 1 & 0 & 0 \\ \times & \times & 1 & 0 \\ \times & \times & \times & 1 \end{array} \right]
$$

Multiplying −2, 0 and 1 to the first row of *A* and adding the results to the second, third and fourth rows, respectively, we have *L* and *U* as follows:

$$
L = \begin{bmatrix} 1 & 0 & 0 & 0 \\ 2 & 1 & 0 & 0 \\ 0 & \times & 1 & 0 \\ -1 & \times & \times & 0 \end{bmatrix} \text{ and } U = \begin{bmatrix} 1 & 0 & 0 & -1 \\ 0 & 2 & 1 & 0 \\ 0 & 4 & 5 & 0 \\ 0 & 0 & 6 & 4 \end{bmatrix}
$$

The multipliers (*i.e.*, 2, 0 and −1) are saved to the first column of *L* with opposite signs. Then, multiplying −2 and 0 to the second row of *A* (or *U* above) and adding the results to the third and fourth rows, respectively, yields:

$$
L = \begin{bmatrix} 1 & 0 & 0 & 0 \\ 2 & 1 & 0 & 0 \\ 0 & 2 & 1 & 0 \\ -1 & 0 & \times & 1 \end{bmatrix} \quad \text{and} \quad U = \begin{bmatrix} 1 & 0 & 0 & -1 \\ 0 & 2 & 1 & 0 \\ 0 & 0 & 3 & 0 \\ 0 & 0 & 6 & 4 \end{bmatrix}
$$

The multipliers (*i.e.*, 2 and 0) are saved to the second column of *L* with opposite signs. Finally, multiplying the third row by  $-2$  and adding the result to the fourth, and saving the multiplier with opposite sign to column 3 of *L* yields:

$$
L = \begin{bmatrix} 1 & 0 & 0 & 0 \\ 2 & 1 & 0 & 0 \\ 0 & 2 & 1 & 0 \\ -1 & 0 & 2 & 1 \end{bmatrix} \text{ and } U = \begin{bmatrix} 1 & 0 & 0 & -1 \\ 0 & 2 & 1 & 0 \\ 0 & 0 & 3 & 0 \\ 0 & 0 & 0 & 4 \end{bmatrix}
$$

 $\blacksquare$ 

The above *L* and *U* are the desired results.

(c) **[12 points]** Use Gauss-Seidel method to solve the following system of linear equations, and fill the table below with your results. The initial value (*i.e.*, iteration 0) is  $x = y = z = 0$ , and you only do two iterations (*i.e.*, iterations 1 and 2).

$$
3x + y - z = 6
$$
  
\n
$$
-x + 4y + 2z = 10
$$
  
\n
$$
x + y + 6z = 16
$$

**Solution:** The solution is shown below:

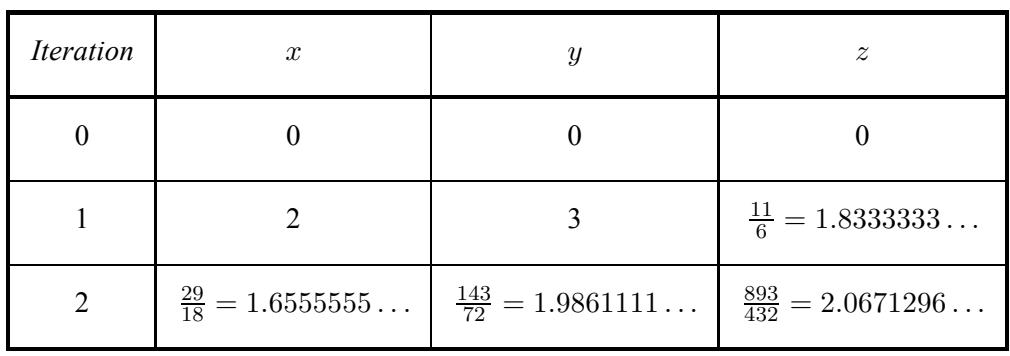

First, the equations must be transformed to the following:

$$
x = \frac{1}{3}(6 - y + z) \tag{1}
$$

$$
y = \frac{1}{4}(10 + x - 2z) \tag{2}
$$

$$
z = \frac{1}{6}(16 - x - y) \tag{3}
$$

## • **Iteration 1**:

- $\ge$  Since the initial values are  $x = 0$ ,  $y = 0$  and  $z = 0$ , Equation (1) gives the new  $x = (6 - 0 + 0)/3 = 2.$
- $-$  Now we have  $x = 2$ ,  $y = 0$  and  $z = 0$ , they are used in Equation (2) to compute the new  $y = (10 + 2 - 2 \times 0)/4 = 3$ .
- $\overline{ }$  This gives  $x = 2$ ,  $y = 3$  and  $z = 0$ . They are used in Equation (3) to compute the new  $z = (16 - 2 - 3)/6 = 11/6$ . This completes the first iteration.
- **Iteration 2**:
	- Iteration 2 starts with  $x = 2$ ,  $y = 3$  and  $z = 11/6$ , the new x from Equation (1) is  $x = (6 - 3 + \frac{11}{6})/3 = \frac{29}{18}.$

- $\frac{1}{2}$  Now we have  $x = \frac{29}{18}$ ,  $y = 3$  and  $z = \frac{11}{6}$ , Equation (2) gives  $y = (10+\frac{29}{18}-2\times\frac{11}{6})/4$ 143  $\frac{143}{72}$ .
- $\frac{1}{2}$  So far we have  $x = \frac{29}{18}$ ,  $y = \frac{143}{72}$  and  $z = \frac{11}{6}$ . They are used in Equation (3) to compute the new  $z = (16 - \frac{29}{18} - \frac{143}{72})/6 = \frac{893}{432}$ . This completes the second iteration. At the end of the second iteration, we have  $x = \frac{29}{18}$ ,  $y = \frac{143}{72}$  and  $z = \frac{893}{432}$ .
- (d) **[15 points]** Suppose a program read in the following system of linear equations:

$$
A \cdot x = B \quad \text{where } A = \begin{bmatrix} 1 & 2 \\ -1 & 2 \end{bmatrix}, \quad B = \begin{bmatrix} 4 \\ 0 \end{bmatrix} \quad \text{and} \quad A = L \cdot U = \begin{bmatrix} 1 & 0 \\ -1 & 1 \end{bmatrix} \cdot \begin{bmatrix} 1 & 2 \\ 0 & 4 \end{bmatrix}
$$

and computed  $x = 3$  and  $y = 2$ . This solution is inaccurate. Use the iterative refinement method to improve the accuracy of this "solution." You have to show all computation steps **using the given LU-decomposition, and explain how you get the results. Otherwise (***e.g.***, only providing an answer and/or asking me to guess your intention from a bunch of numbers), you will receive zero point.**

**Solution:** The following shows all computation steps:

• **Compute the error vector** *r*:

$$
r = B - A \cdot X = \begin{bmatrix} 4 \\ 0 \end{bmatrix} - \begin{bmatrix} 1 & 2 \\ -1 & 2 \end{bmatrix} \cdot \begin{bmatrix} 3 \\ 2 \end{bmatrix} = \begin{bmatrix} -3 \\ -1 \end{bmatrix}
$$

• Forward substitution to find  $T$  in  $L \cdot T = r$ : The equation of  $L \cdot T = r$  is the following:

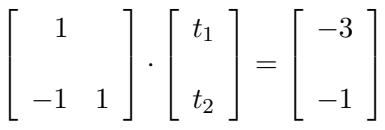

Forward substitution gives  $t_1 = -3$ . Plugging  $t_1 = -3$  into the second equation  $-t_1+t_2 =$  $-1$  yields  $t_2 = -4$ .

• <u>Backward substitution to find  $\Delta$  in  $U \cdot \Delta = T$ </u>: The equation of  $U \cdot \Delta = T$  is shown below:

$$
\left[\begin{array}{cc} 1 & 2 \\ & 4 \end{array}\right] \cdot \left[\begin{array}{c} \delta_1 \\ \delta_2 \end{array}\right] = \left[\begin{array}{c} -3 \\ -4 \end{array}\right]
$$

Backward substitution gives  $\delta_2 = -1$ . Plugging  $\delta_2 = -1$  into the first equation  $\delta_1 + 2\delta_2 =$  $-3$  yields  $\delta_1 = -1$ . Therefore,  $\Delta = [\delta_1, \delta_2]^T = [-1, -1]^T$ .

• **Compute the new** *X*:

The new *X* is computed as  $X + \Delta$ : new  $X = [3, 2]^T + [-1, -1]^T = [2, 1]^T$ .

• **Verify the computed result**:

Since  $B - A \cdot [2, 1]^T = [0, 0]^T$ , we have computed the correct solution to the system of linear equations.

3. **Polynomial Interpolation**

(a) **[10 points]** Given a polynomial of degree *n* as follows,

$$
P_n(x) = a_0 + a_1x + a_2x^2 + a_3x^3 + \dots + a_nx^n
$$

Develop a way to evaluate  $P_n(x)$  with *n* multiplications. You should provide an algorithm and its complexity analysis. A method that does not achieve  $O(n)$  receives zero point. **Solution:** The given polynomial can be rewritten in a *nested* form as follows:

$$
P_n(x) = a_0 + (a_1 + (a_2 + (a_3 + (\cdots + (a_{n-1} + a_n x)x) \cdots)x)x)
$$

For example,  $P_4(x) = a_0 + a_1x + a_2x^2 + a_3x^3 + a_4x^4 = a_0 + (a_1 + (a_2 + (a_3 + a_4x)x)x)x$ . In this way, only *n* multiplications are needed (*i.e.*,  $O(n)$ ). On the other hand, since  $a_i x^i$ requires *i* multiplications, the total number of multiplications with a direct evaluation of the *power* form is  $0+1+2+\cdots+n=n(n+1)/2$  (*i.e.*,  $O(n^2)$ ).

The following is a possible algorithm, which assumes that coefficients  $a_i$ 's are in array  $a(\cdot)$ ,  $x$  is in variable  $x$ , and  $Px$  has the result:

$$
Px = a(n)
$$
  
DO i = n-1, 0, -1  

$$
Px = a(i) + Px*x
$$
  
END DO

Since this DO loop iterates *n* times, each of which uses exactly one multiplication, the order of complexity is *O*(*n*).

One may suggest the following  $O(n)$  implementation:

$$
Px = a(0)
$$
  
\nPower = x  
\nDO i = 1, n  
\n
$$
Px = Px + a(i) * Power\nPower = Power * x\nEND DO
$$

Although it is an  $O(n)$  method, it uses two multiplications per iteration and the total number of multiplications is 2*n*. This is certainly slower than the nested form.

(b) **[15 points]** Find the Lagrange interpolating polynomial for the data points  $(x_0, y_0) = (-2, 0)$ ,  $(x_1, y_1) = (0, 4)$  and  $(x_2, y_2) = (2, 0)$ . You should show all computation steps. Only **providing an answer and/or using a wrong method receives zero point. <u>Solution:</u>** The degree 2 Lagrange interpolating polynomial  $P_2(x)$  is

$$
P_2(x) = \frac{(x-x_1)(x-x_2)}{(x_0-x_1)(x_0-x_2)}y_0 + \frac{(x-x_0)(x-x_2)}{(x_1-x_0)(x_1-x_2)}y_1 + \frac{(x-x_0)(x-x_1)}{(x_2-x_0)(x_2-x_1)}y_2
$$

Since  $y_0 = y_2 = 0$ , the above immediately reduces to the following:

$$
P_2(x) = \frac{(x - x_0)(x - x_2)}{(x_1 - x_0)(x_1 - x_2)}y_1
$$

Plugging  $x_0 = -2$ ,  $x_1 = 0$ ,  $x_2 = 2$  and  $y_1 = 4$  into the above yields:

$$
P_2(x) = \frac{(x - (-2))(x - 2)}{(0 - (-2))(0 - 2)}4 = -(x + 2)(x - 2)
$$

Hence, the desired degree 2 Lagrange interpolating polynomial is  $P_x(2) = -(x+2)(x-2)$ 

(c) **[8 points]** Add a new data point  $(x_3, y_3) = (3, -5)$  to this interpolating polynomial. That is, use this newly available data point to **update** the interpolating polynomial obtained in the previous problem. **You should show all computation steps. Only providing an answer and/or using a wrong method receives zero point. You will also receive zero point if you do not use the update technique.**

**Solution:** Since the degree increases from 2 to 3, one more term is needed:

new term = 
$$
\frac{(x-x_0)(x-x_1)(x-x_2)}{(x_3-x_0)(x_3-x_1)(x_3-x_2)}y_3
$$

Since  $x_3 = 3$  and  $y_3 = -5$ , the new term is

new term = 
$$
-\frac{1}{3}(x+2)x(x-2)
$$

Since only one term  $(i.e.,$  the  $y_1$  term) has to be updated, we have

new 
$$
y_1
$$
 term = (old  $y_1$  term)  $\times \frac{x - x_3}{x_1 - x_3} = \frac{1}{3}(x + 2)(x - 2)(x - 3)$ 

Finally, the new degree 3 Lagrange interpolating polynomial  $P_3(x)$  is

$$
P_3(x) = \frac{1}{3}(x+2)(x-2)(x-3) - \frac{1}{3}(x+2)x(x-2)
$$